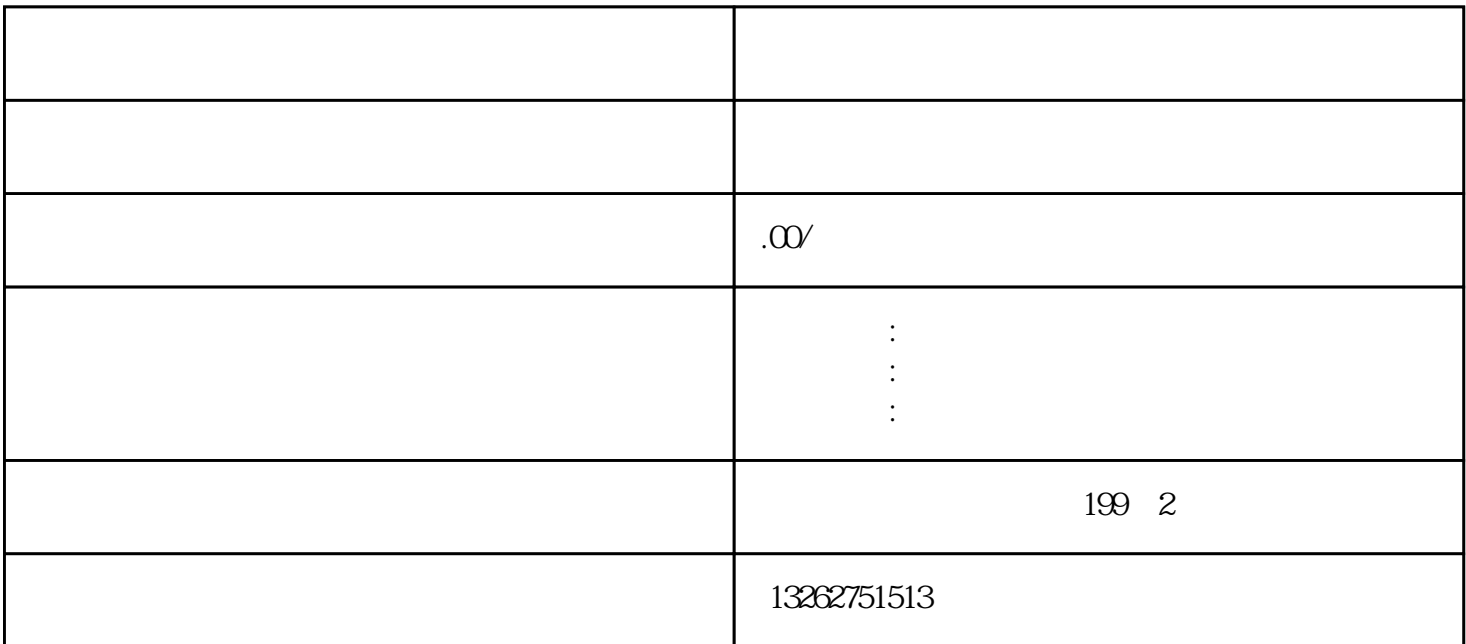

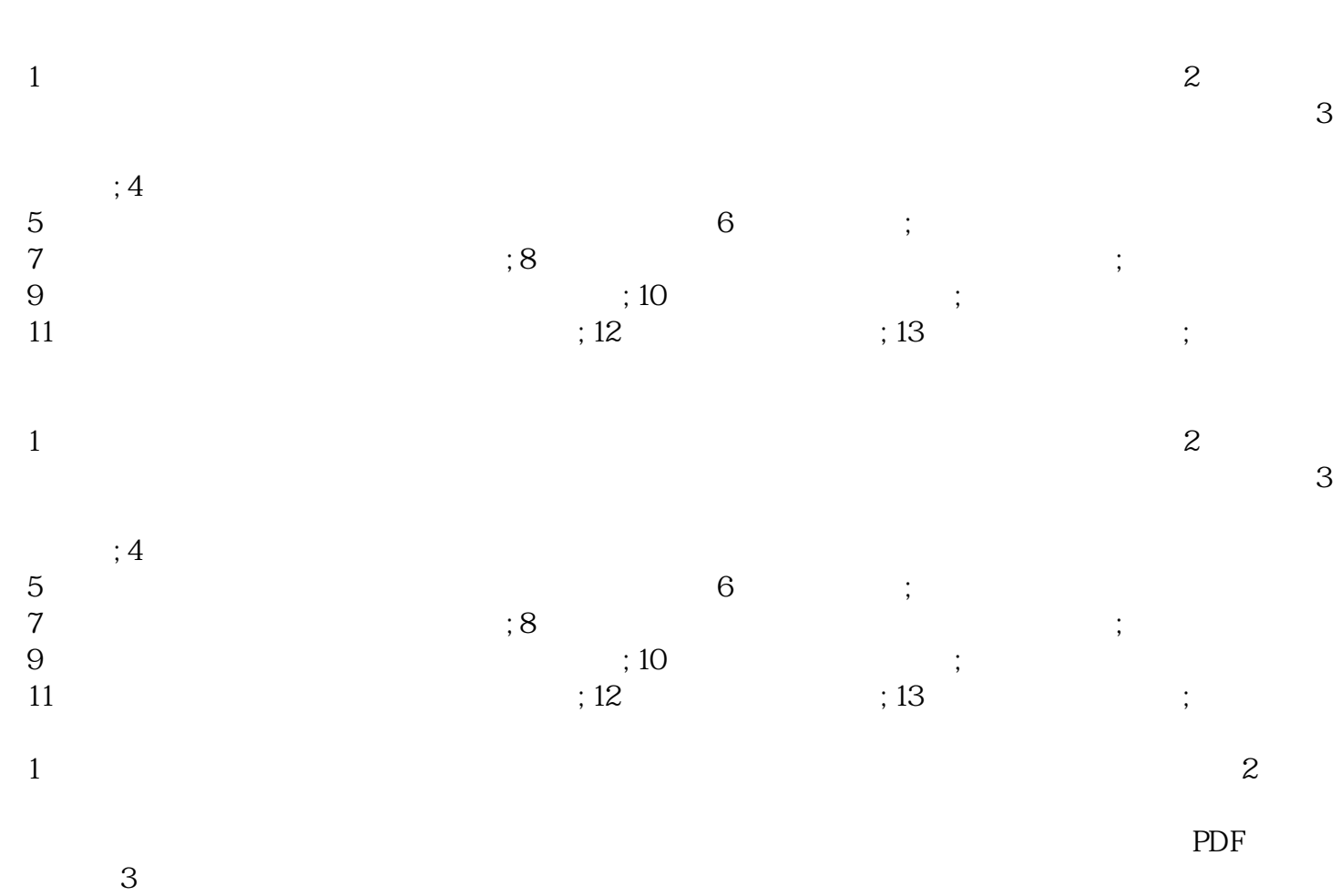

 $10$ 

 $10$